## SAP ABAP table MCBRLAG {INVCO: Ranges-structure for storage location selection}

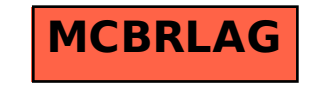